#### CS250B: Modern Computer Systems

#### Bluespec Introduction – More Topics

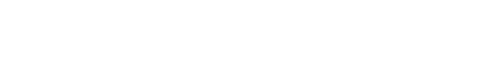

Sang-Woo Jun

Many slides adapted from Arvind's MIT "6.175: Constructive Computer Architecture" and Hyoukjun Kwon's Gatech "Designing CNN Accelerators"

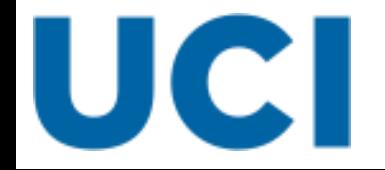

# More Topics

- ❑ Rule Scheduling
- ❑ Static Elaboration
- ❑ Polymorphism
- ❑ Nested Interfaces

### Rule Scheduling In Bluespec

#### $\Box$  For each rule, the compiler adds two signals

- o CAN\_FIRE: Explicit and implicit guards are all met (rule -> scheduler)
- $\circ$  WILL FIRE: The rule will fire in the current cycle (rule  $\leq$  scheduler)
- $\Box$  If there is no conflict between all rules, CAN FIRE == WILL FIRE for all
- $\Box$  If there are conflicts, some rules will be scheduled less urgent
	- $\circ$  CAN FIRE == True, but WILL FIRE == False for some rules that wait until conflicting rules' CAN\_FIRE becomes false

#### XXX.sched example

Rule: pcieCtrl\_relayTLPm Predicate: pcieCtrl\_sendTLPQ.i\_notFull && pcieCtrl\_sendTLPm\_mb\_outQ.i\_notEmpty && (pcieCtrl\_dataWordsRemain == 10'd0) Blocking rules: pcieCtrl\_generateHeaderTLP

## Valid Concurrent Rules

❑ Simplified story: Rules that write to the same state can't fire together

- o Except when they can
- $\circ$  Also, sometimes rules that don't write to same state can't fire together
- o Still safe guideline to try to follow

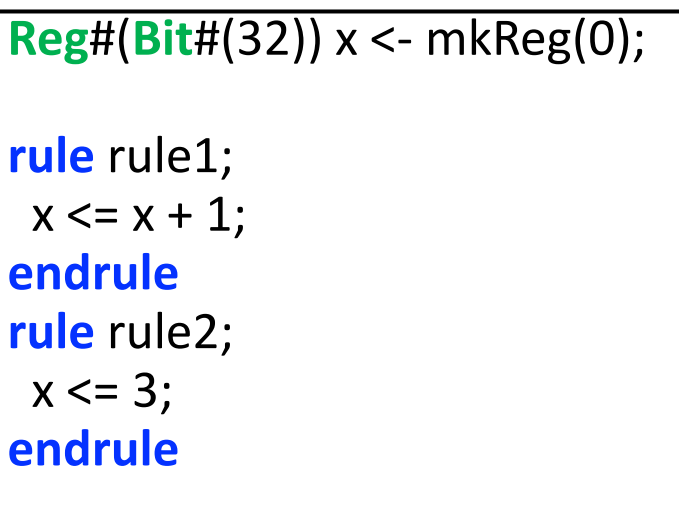

```
Conflict? No! Conflict? Yes…
```

```
Reg#(Bit#(32)) x <- mkReg(0);
Reg#(Bit#(32)) y <- mkReg(0);
rule rule1;
 x \le y;
endrule
rule rule2;
 y \leq x;
endrule
```
## Valid Concurrent Rules

- $\Box$  "A set of rules  $r_i$  can fire concurrently if there exists a total order between the rules such that all the method calls within each of the rules can happen in that given order"
	- $\circ$  Rules  $r_1$ ,  $r_2$ ,  $r_3$  can fire concurrently if there is an order  $r_i$ ,  $r_j$ ,  $r_k$  such that  $r_i$ <  $r_j$ ,  $r_j$  <  $r_k$ , and  $r_i < r_k$  are all valid
- ❑ What does it mean for rules to be ordered?

### Conflict Matrix for an Interface

❑ Methods can have a "happens" before relationship between them

- o **f** < **g** : **f** happens before **g** (effects of **g** do not affect **f**)
- o **f** C **g** : **f** and **g** conflict, and cannot be called together
- o **f** CF **g** : **f** and **g** are conflict-free, and can be called together
- ❑ Conflict Matrix (CM) defines which methods of a module can be called concurrently
	- o e.g., Conflict matrix of a register Reg.r Reg.w

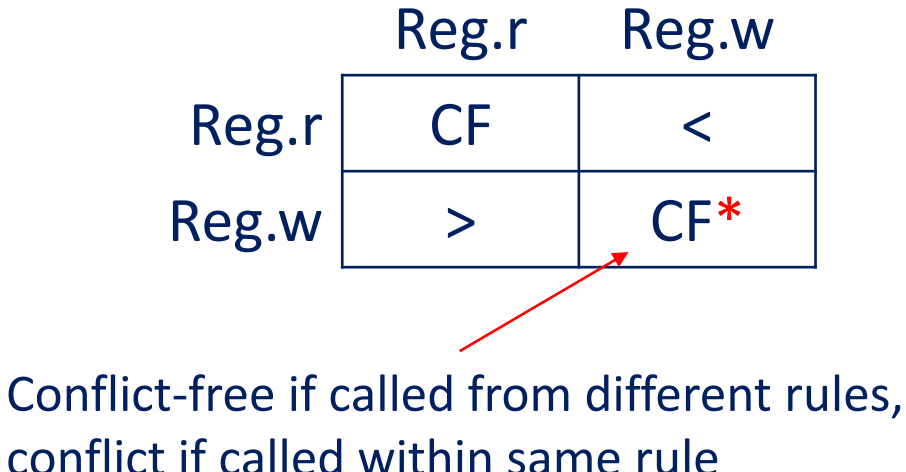

# Valid Concurrent Rules

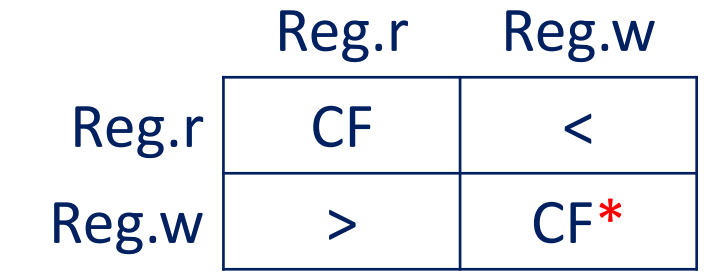

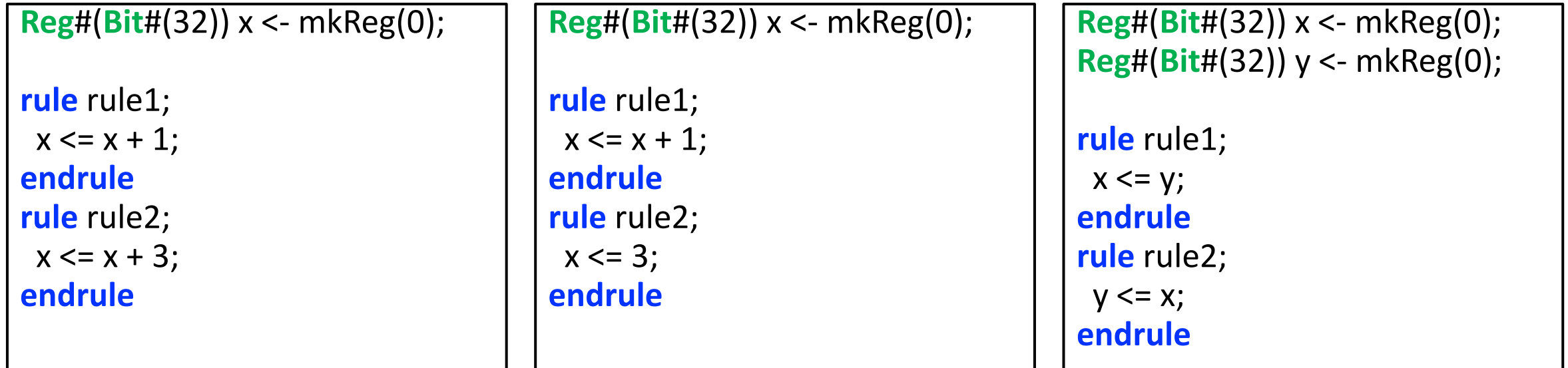

rule1 can't fire before rule2 (rule1's x.write > rule2's x.read) rule2 can't fire before rule1 (rule2's x.write > rule1's x.read)

rule1 can fire before rule2 rule2 can't fire before rule1 (rule2's x.write > rule1's x.read)

rule1 can't fire before rule2 (rule1's x.write > rule2's x.read) rule2 can't fire before rule1 (rule2's y.write > rule1's y.read)

**Conflict! Conflict free! (rule1 < rule2) Conflict!**

# Example: Up/Down Counter

**Reg**#(**Bit**#(32)) counter <- mkReg(0);

**rule** countUp; srcQ.deq;

counter <= counter + 1;

**endrule**

**rule** countDown;

destQ.deq;

counter <= counter - 1;

**endrule**

#### **Conflict!**

This would be terrible for performance (Duty cycle is half!)

#### Problem Simple Solution

```
Reg#(Bit#(32)) counterUp <- mkReg(0);
Reg#(Bit#(32)) counterDn <- mkReg(0);
rule countUp;
 srcQ.deq;
 counterUp \le counterUp + 1;
endrule
rule countDown;
  destQ.deq;
  counterDn <= counterDn + 1;
endrule
rule displayCount;
 $display( "%d", counterUp-counterDn );
endrule
```
**Conflict free!** More elegant solutions exist, for another day

# More Topics

- ❑ Rule Scheduling
- ❑ Static Elaboration
- ❑ Polymorphism
- ❑ Nested Interfaces

### Static Elaboration

#### ❑ Code that generates other code during compile time

- $\circ$  Efficient way to write code "Hardware Generator"
- Example: Parallelizing high-latency GCD calculation

**GCDIfc** gcd1 <- mkGCD; **GCDIfc** gcd2 <- mkGCD;

```
rule rule1;
 cmdQ.deq; let cmd = cmdQ.first;gcd1.start(tpl_1(cmd), tpl_2(cmd));
endrule
rule rule2;
  cmdQ.deq; let cmd = cmdQ.first;
 gcd2.start(tpl_1(cmd), tpl_2(cmd));
endrule
```

```
typedef 2 GCDCount;
Vector#(GCDCount, GCDIfc) gcd1 <- replicateM(mkGCD);
for (Integer idx = 0; idx < valueOf(GCDCount); idx=idx+1) begin
  rule rule1;
  cmdQ.deq; let cmd = cmdQ.first;gcd[idx].start(tpl_1(cmd), tpl_2(cmd)); endrule
endrule
```
Note: Many rules competing for cmdQ is not good. More elegant solutions later!

### Static Elaboration

#### ❑ Also used within rules

o Example: Parsing an array of values from a single large blob

**rule** rule1; **Bit**#(128) rawdata = inQ.first; inQ.deq; **Vector**#(8, **Int**#(8)) parsed; **for** (**Integer** i = 0; i < 8; i=i+1 ) **begin** parsed[i] = **unpack**(**truncate**(rawdata>>(i\*8))); **end** outQ.enq(parsed); **endrule**

❑ Not only for loops, but if statements can be used as well

 $\Box$  As long as they all use variables/literals available at compile time

### Static Elaboration

#### $\Box$  Powerful way to define complex modules

- o A lot of things can be statically elaborated! (Interface, etc)
- o More to come!
- $\Box$  Very complex modules can be defined recursively
	- o Example: **MergeSort**#(fanIn, type) NToOneMerge <- mkMergesorter;
	- o But in order to give an example of recursive module definition, we must first cover polymorphic modules

# More Topics

- ❑ Rule Scheduling
- ❑ Static Elaboration
- ❑ Polymorphism
- ❑ Nested Interfaces

# Polymorphism – Parameterized Intefaces

#### Interface parameterized with types: "#" syntax

- o **Bit**#(32) data;
- o **FIFO**#(**Bit**#(32)) exampleQ <- mkFIFO;
- o **Vector**#(4, **Int**#(64)) exampleVector = newVector();

**interface** GCDIfc#(**type** valType); **method Action** start(valType a, valType b); **method** valType result(); **endinterface**

GCDIfc#(**Bit**#(32)) gdc32 <- mkGCD; GCDIfc#(**Bit**#(48)) gdc48 <- mkGCD; …etc

```
module mkGCD (GCDIfc#(valType));
   …
 method Action start(valType a, valType b);
  …
  endmethod
  method valType result();
  …
 endmethod
endmodule
```
# Polymorphism – Compiler Errors!

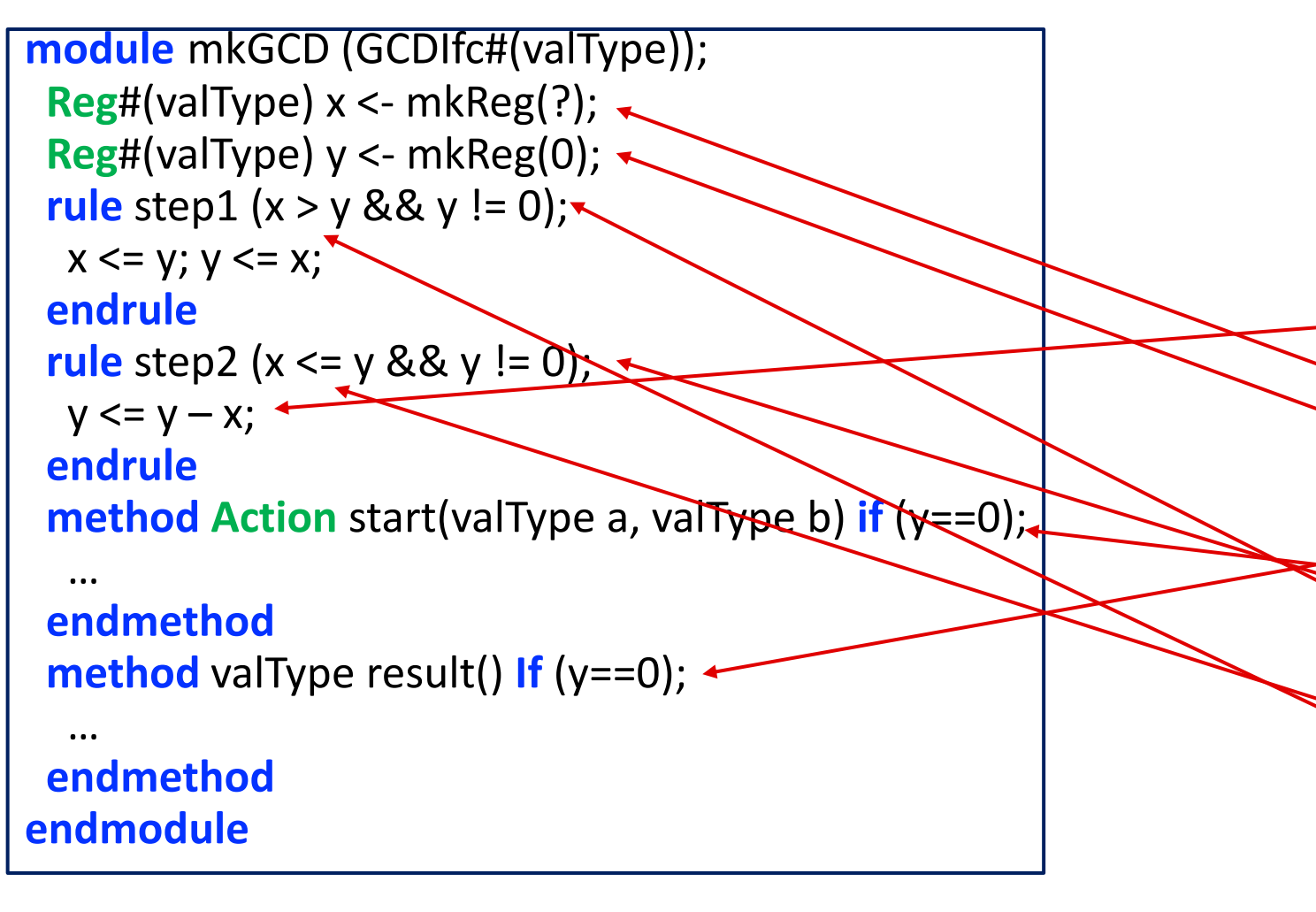

compiling Top.bsv Error: "Top.bsv", line 23, column 8: (T0030) The provisos for this expression are too general. Given type:  $m$   $#(Top::GDCIfc#(valType))$ With the following proviso: IsModule#(\_m\_\_, \_c\_\_) The following additional provisos are needed: Arith#(valType) Introduced at the following locations: "Top.bsv", line 39, column 23 Bits#(valType, a\_) Introduced at the following locations: 'Top.bsv", line 33, column 28 "Top.bsv", line 32, column 28 Eq#(valType) Introduced at the following locations: 'Top.bsv", line 47, column 38 "Top.bsv", line 44, column 56 "Top.bsv", line 38, column 37 "Top.bsv", line 35, column 35 Ord#(valType) Introduced at the following locations: "Top.bsv", line 38, column 25 "Top.bsv", line 35, column 24 The type variables are from the following positions: "a\_\_" at "Top.bsv", line 32, column 28 Makefile:6: recipe for target 'all' failed make: \*\*\* |alll Error i

# Polymorphism – Provisos

Compiles and works with provisos telling compiler about valType

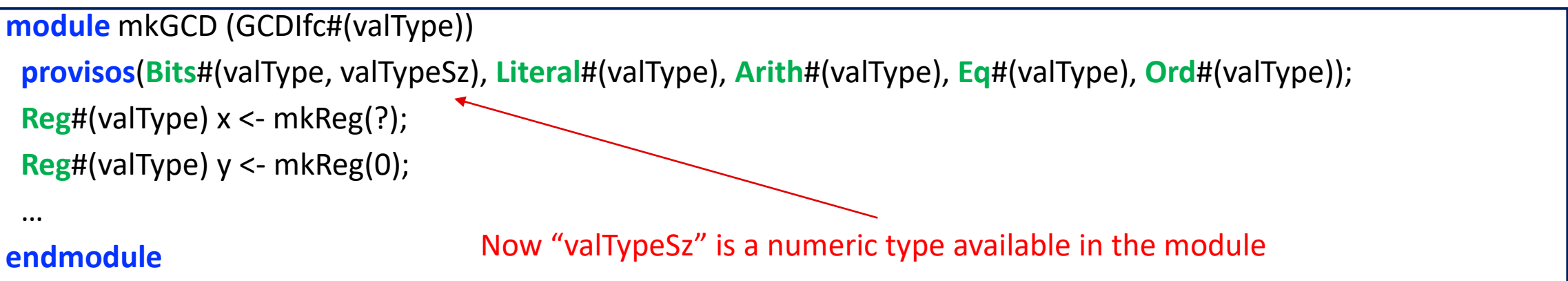

❑ valType can be anything, Bit#, Int#, Vector#, typedef struct, as long as the provisos are satisfied.

o Literal#, Arith#, Ord# not satisfied for Vector#, struct, …

# Polymorphism – numeric type

**interface** GCDIfc#(**type** valType); **method Action** start(valType a, valType b); **method** valType result(); **endinterface**

> If we know valType is Bit#, and we only care about width

**interface** GCDIfc#(**numeric type** valSz); **method Action** start(**Bit**#(valSz) a, **Bit**#(valSz) b); **method Bit#(valSz) result(); endinterface**

GCDIfc#(32) gdc32 <- mkGCD; …etc

Don't need provisos because Bit# satisfies everything

# Polymorphism – More Provisos

#### Say, the output has to be 32 bits

**interface** GCDIfc#(**numeric type** valSz); **method Action** start(**Bit**#(valSz) a, **Bit**#(valSz) b); **method Bit**#(32) result(); **endinterface**

**module** mkGCD (GCDIfc#(valSz)); **Reg**#(start(**Bit**#(valSz)) x <- mkReg(?); **Reg**#(start(**Bit**#(valSz)) y <- mkReg(0);

 **method Bit**#(32) result() **If** (y==0); **return** truncate(x); **endmethod endmodule**

…

Error: "Top.bsv", line 23, column 8: (T0065) The provisos for this expression are too general. Given type: m #(Top::GDCIfc#(valType)) With the following provisos: IsModule#(m.c.) The following additional proviso is needed: Add#(a, 32, valTvpe) This proviso was introduced by an extend or truncate operation, which requires that the extended size be larger. The extend or truncate occurs in or at the following locations: "Top.bsv", line 43, column 24 Makefile:6: recipe for target 'all' failed make: \*\*\* [all] Error i

Requires Add# provisos to tell compiler valType is larger than or equal to 32

Side effect:  $a = valType - 32$  available in module

# Polymorphism – Arithmetic Provisos

❑ Used to assert relationships between interface parameters

- ❑ Also used like typedefs inside module context
	- o Regular typedef not allowed in module
	- o Provisos creates a type name if an argument does not exist in context already

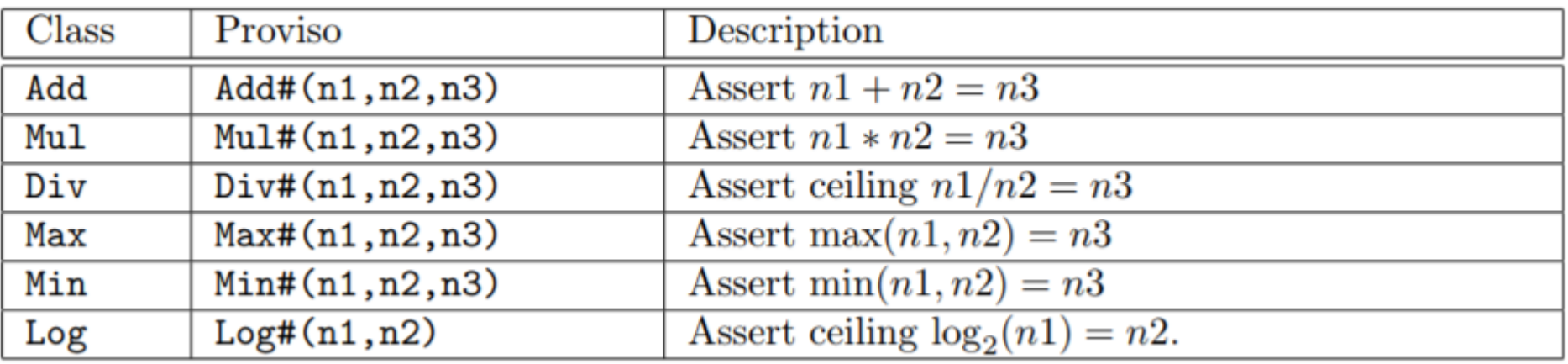

Example module with valType1 and valType2 available as interface parameters **provisos**(**Log**#(valType1, valTypeLog), **Max**#(valType1, valType2, valTypeMax)); **// Types valTypeLog, valTypeMax now available within module context**

# Polymorphism – Type Operations

❑ Say, we want to correctly handle multiplication overflows

- $\circ$  Return value needs to be double the width of the input
- o Use "Type Functions": Types as input, type as output

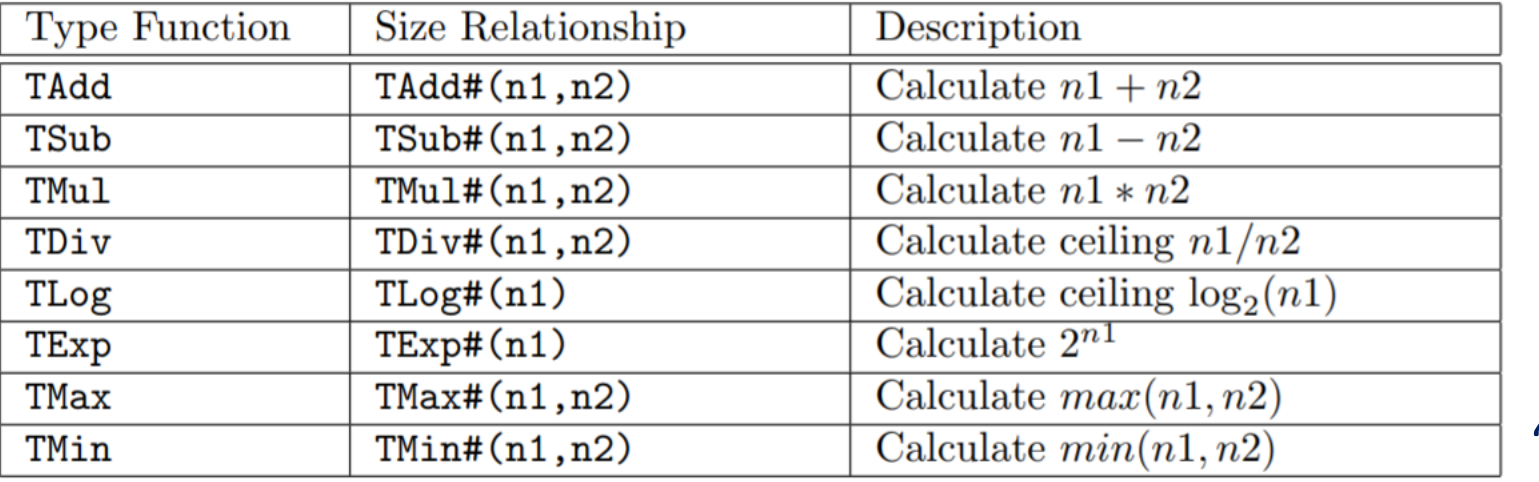

"TXxx" naming convention

**interface** SafeMultIfc#(**numeric type** valSz); **method Action** put(**Bit**#(valSz) a, **Bit**#(valSz) b); **method Bit**#(**TMul**#(2,valSz)) result(); **endinterface**

**Reg**#(**Bit**#(**TMul**#(2, valSz)) res <- mkReg(0);

# Type Arithmetic Examples

#### **Int#(TAdd#(5,n)) a;**

 $\circ$  n must be in scope somewhere

❑ **typedef TAdd**#(vsize, 8) Bigsize#(**numeric type** vsize);

- $\circ$  typedef parameterized with numeric type vsize
- o Usage example: **Bit**#(Bigsize#(32)) is a 40-bit Bit variable
- ❑ **typedef Bit**#(**TLog**#(n)) CBToken#(**numeric type** n);
	- o typedef parameterized with numeric type n
	- Usage example: CBToken#(8) is a 3-bit variable

❑ **typedef** 8 Wordsize; **typedef TAdd**#(Wordsize, 1) Blocksize;

# Simple Example: Maybe# types

#### ❑ Maybe# is a polymorphic tagged union type

- o Parameterized with type t
- o isValid, fromMaybe are helper functions

```
typedef union tagged {
   void Invalid; // void is a zero-bit type
   t Valid;
} Maybe#(type t) deriving (Eq, Bits);
```

```
case (x) matches
       tagged Valid .a : return a;
       tagged Invalid : return 0;
endcase
```
# Polymorphic Functions

 $\Box$  We have seen parameterized interface/modules and types

- ❑ Functions can be parameterized as well
	- o Requires usual provisos, etc

```
function Bool equal (valType x, valType y)
  provisos( Eq#(valType) );
      return (x==y);
endfunction
// Now equal(x,y) used with any type satisfying Eq
```
# More Topics

- ❑ Rule Scheduling
- ❑ Static Elaboration
- ❑ Polymorphism
- ❑ Nested Interfaces

### Nested Interfaces

❑ Interfaces can be hierarchical o Interfaces in other interfaces

❑ Syntax Example:

**interface** SubIfc; **method Bit#(64) getResult; endinterface**

**interface** TestIfc; **method Action** put(**Bit**#(32) data); **method Bit**#(32) result(); **interface** SubIfc sub; **endinterface**

**module** mkTest; …  **interface** TestIfc; **method Action** put(**Bit**#(32) data); … **endmethod method Bit**#(32) result(); … **endmethod interface** SubIfc sub; **method Bit#(64) getResult;** … **endmethod endinterface endmodule** TestIfc test <- mkTest; **rule** … result = test.sub.getResult; **endrule**

#### Nested Vector Interfaces

- ❑ Nested interfaces can be a vector of interfaces
- ❑ Static elaboration to populate

**interface** SubIfc; **method Bit#(64) getResult; endinterface**

**interface** TestIfc; **method Action** put(**Bit**#(32) data);  **interface Vector**#(8, SubIfc) sub; **endinterface**

```
module mkTest;
 … 
  interface TestIfc;
 …
  Vector#(8,SubIfc) sub_;
  for (Integer i = 0; i < 8; i=i+1) begin
  sub_[i] = interface SubIfc;
   method Bit#(64) getResult;
     …
    endinterface
   endinterface;
  end
 interface sub = sub ;
endmodule
```
### Tested Interface Use Cases

#### ❑ N-to-1, N-to-N connections between modules

- o e.g., Switch connected to multiple clients:
	- interface SwitchIfc has a parameterized vector of N ClientConnectionIfc
	- Each module mkClient instance takes as argument one ClientConnectionIfc
- o e.g., Data sink has multiple sources
	- interface SinkIfc has multiple interfaces SinkSubIfc
	- Multiple rules, statically elaborated, call each SinkSubIfc

### Connectables

#### ❑ Concise way to connect interfaces of two modules together

- o Needs "import Connectable::\*"
- $\circ$  Can connect value and action method pairs
	- Cannot deal with ActionValue methods!

**interface** SourceIfc; **method Bit#(64) getResult; endinterface**

**interface** SinkIfc; **method Action** put(**Bit**#(64) data); **endinterface**

Option 1: Cumbersome with many pairs

**rule** …; sink.put(source.getResult); **endrule**

Option 2: Concise!

mkConnection(sink.put, source.getResult);

### Connectables – GetPut

❑ Get# and Put# interfaces can be used to use ActionValue methods

- o Needs to "import GetPut::\*;"
- o **Get**#(t) has one method, "ActionValue#(t) get"
- o **Put**#(t) has one method, "Action put(t data)"

**interface** SourceIfc; **interface Get#(Bit#(64))** getins; **endinterface**

**interface** SinkIfc; **interface Put#(Bit#(64)) putins; endinterface**

```
module mkSource (SourceIfc);
 interface Get getins;
   method ActionValue#(Bit#(64)) get;
```

```
…
```
**module** mkSink (SinkIfc); **interface Put** putins; **method Action** get(**Bit**#(64) d);

…

mkConnection(sink.putins,source.getins);

# Putting It All Together: Recursive Module Definition

- ❑ Example use case: "MergeN" module
	- o Collects data from N sources and funnels it into one stream, tagged with the source index
	- o Can be recursively defined using a tree of Merge2's

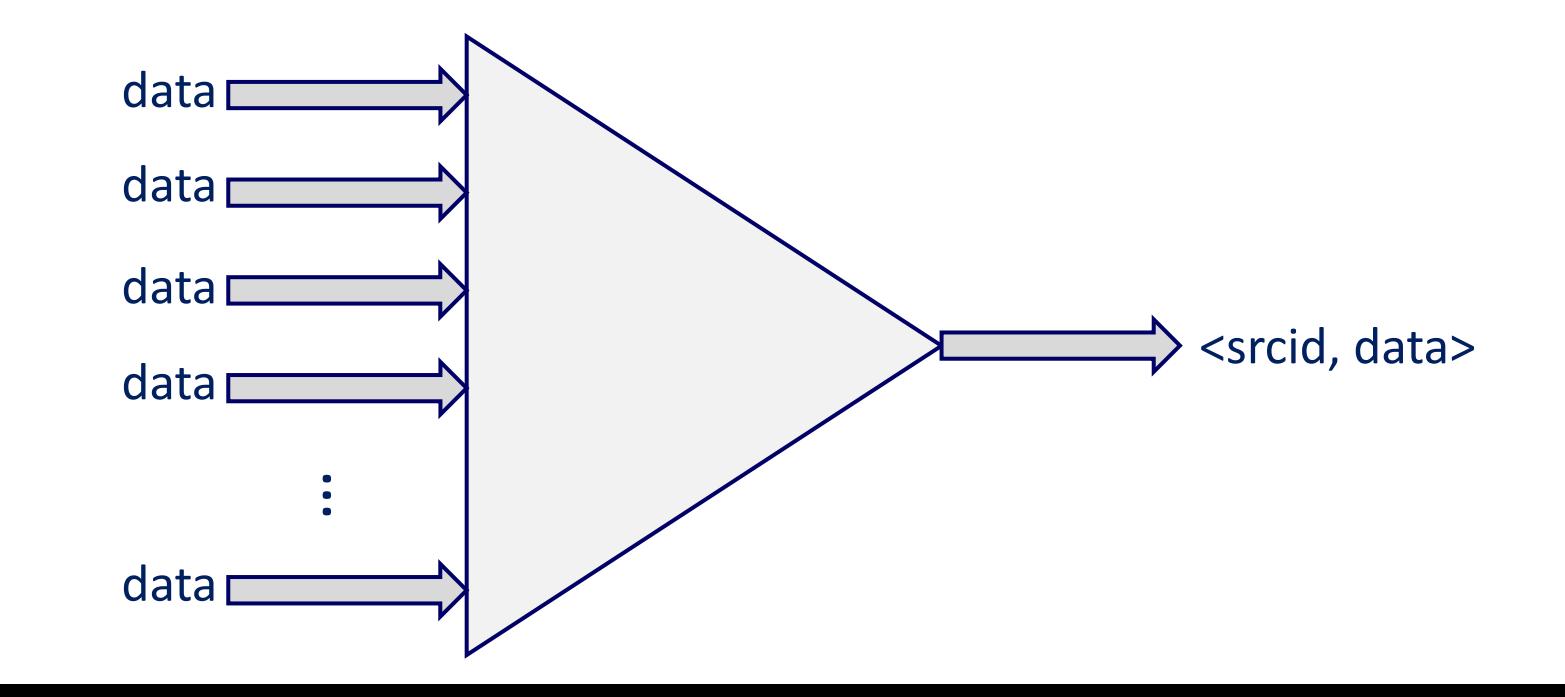

# MergeN Recursive Definition

interface MergeEnqIfc#(type t); method Action enq $(t d)$ ; linterface

interface MergeNIfc#(numeric type n, type t); interface Vector#(n, MergeEnqIfc#(t)) enq;

method Action deg; method t first; dinterface

> Parameterized with n and t: Variable number of sources, Any type (satisfying Bits),

module mkMergeN (MergeNIfc#(n,t))  $proxiss(Bits#(t, a_$ 

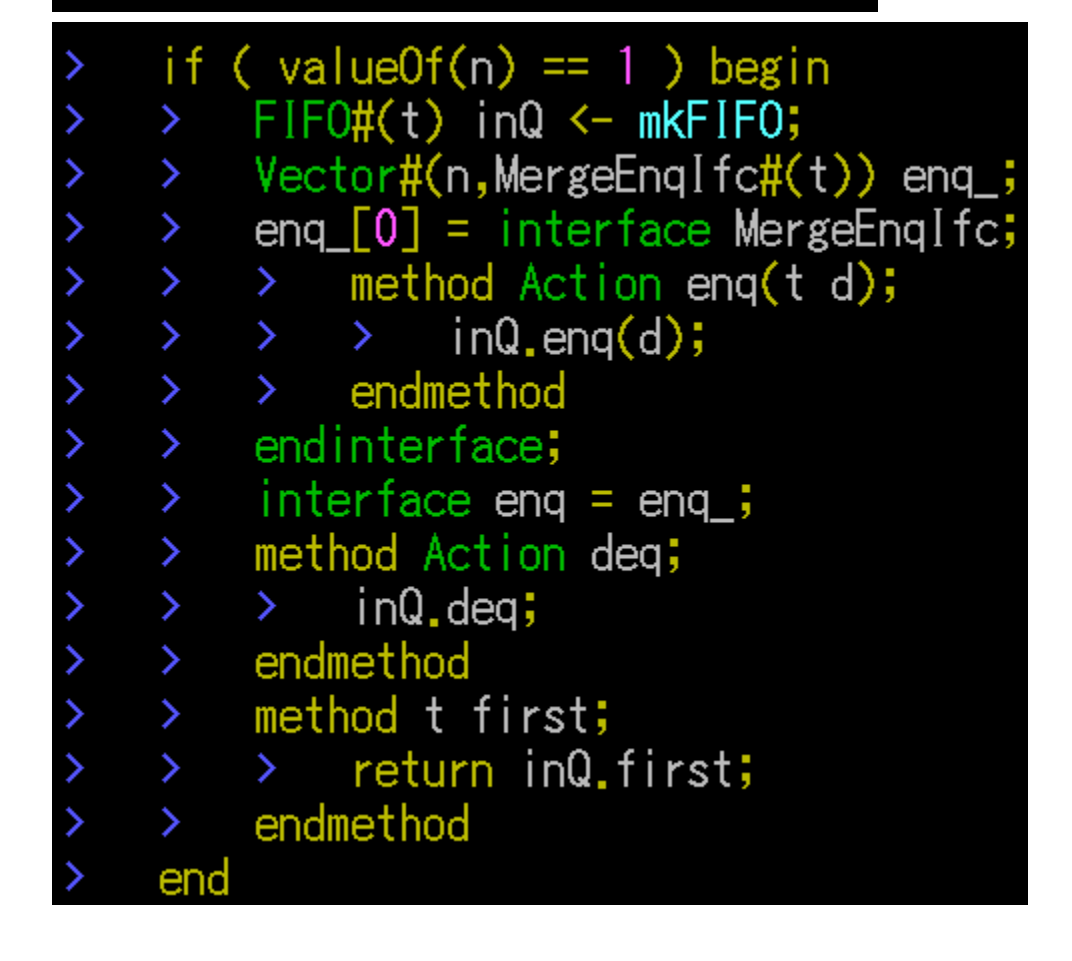

# MergeN Recursive Definition

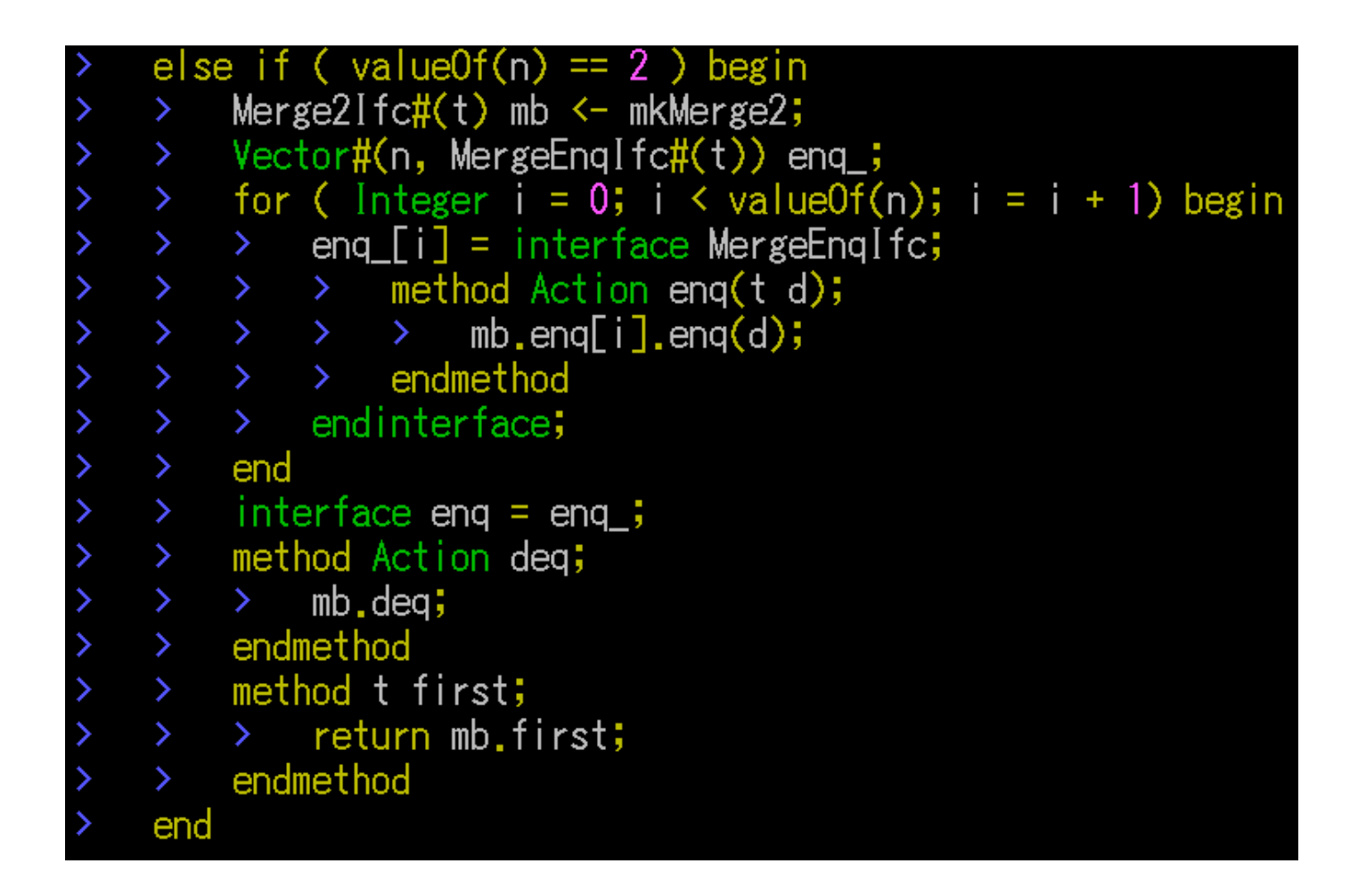

### Continued

```
else begin
        Vector#(2, MergeNIfc#(TDiv#(n,2), t)) ma <- replicateM(mkMergeN);
        Merge2Ifc\#(t) mb <- mkMerge2;
        for (Integer i = 0; i \le 2; i = i +1) begin
            rule mal;
        ≻
                ma[i].deq;
        ⋗
                mb.enq[i].enq(ma[i].first);
        \sum_{i=1}^{n}endrule
        ≻
        end
        Vector#(n, MergeEngIfc#(t)) enq;for (Integer i = 0; i \lt value0f(n); i = i + 1) begin
            eng[i] = interface MergeEng[fc;method Action enq(t d);
            →
                \rightarrow if ( i < value0f(n)/2 ) begin
                         ma[0].enq[i%(value0f(n)/2)].enq(d);
                 ⋗
                     end else begin
            ≻
                         ma[1].enq[i-(value0f(n)/2)].enq(d);
                 \sum_{i=1}^{n}end
                 \geqendmethod
        \sum_{i=1}^{n}\rightarrowendinterface;
        end
        interface eng = eng ;
        method Action deg;
        > mb.deq;
        endmethod
        method t first;
            return mb.first;
        endmethod
    end
endmodule
```